## Download Adobe Photoshop Licence Key WIN + MAC x32/64 2022

Installing Adobe Photoshop and then cracking it is easy and simple. The first step is to download and install the Adobe Photoshop software on your computer. Then, you need to locate the installation.exe file and run it. Once the installation is complete, you need to locate the patch file and copy it to your computer. The patch file is usually available online, and it is used to unlock the full version of the software. Once the patch file is copied, you need to run it and then follow the instructions on the screen to activate the software. Once the activation is complete, you will have a fully functional version of Adobe Photoshop on your computer. To make sure that the software is running properly, you should check the version number to ensure that the crack was successful. And that's it - you have now successfully installed and cracked Adobe Photoshop!

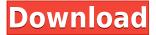

If you want to finally give Lightroom 4 a spin -- and yes, I do recommend Lightroom initially for the very fact that Photoshop users tend to over-buy -- you have until July 6 to check it out free-of-charge of Adobe. Trying that out could be a great backup plan if you run into a problem with the new version. In fact, you can keep Lightroom 5 installed too if you like, keeping your catalog right where you left it. Once you're set up with the two (2) apps it's an easy decision. You won't be sorry. About that pen: it works well with Photoshop Touch. It was, however, less accurate than the one attached to my Air 2. Adobe has smoothed out the pressure sensitivity and the strength of the pressure required to produce a stroke. All of that makes a big difference. The more ragged it is -- the more information is lost when it is flattened out -- the better the fabric stitches look in Photoshop. This is because Photoshop doesn't have the same capability to let you selectively change the color in an image as you can do in Corel Painter. Hence, the more information you've lost, the harder it is to create a colored piece of stitching. I'm not sure how much effort they made on the face; it looked plenty good enough for a start. The fabric stitches look a lot more realistic and believable than those that Photoshop Studios attempted using my iPad. It's impressive that Photoshop Studio was able to match the intensity of the original image. Something of this quality appeared to be immune to the effects of bleed color. Bleed appearance is determined by the number of colors in the fabric. The fact that at least one printer is starting to make special offers on fabric with some three- or more-color motifs yet that bleed appears to be mostly eliminated from the produced fabric, is a major achievement. For that, we tip our caps to Adobe.

## Adobe Photoshop Download Hacked {{ latest updaTe }} 2023

In the days of Artifex, the web was a different place, and the only way to view and work with these files was in a download to your desktop. Now, thanks to what Adobe calls the Adobe Creative Cloud, designers can access these powerful tools from anywhere, using a desktop or a tablet. The flexibility of the Creative Cloud lets you access multiple accounts with your desktop applications while working in your browser. Because you still work with the traditional Photoshop, you can still zoom into an image, crop it, apply filters, and work with adjustments like the Crop Tool and Gradient Tool. What It Does: The Background Eraser is brand new function that takes away anything from the image behind the spot. It can be used to get rid of a background, add a pure color or make any other type of edits. Depending on your skills and your speed, this might be the most efficient method for you to work. While you can't use the Interface or View buttons, all of the other tools on the web Photoshop can work with web browsers to help do your work faster and more easily. While there are no audio options, you can also start editing a photo and then save the changes to the desktop application later. Like Photoshop, you can save your work and come back later. While in the web application, you can also add effects to the image. You can also add filters and layers, just like in the desktop application. Our Photoshop Camera app is unlike any other camera app on the market today. It's not just adding filters or effects to your photos. Using powerful AI, Photoshop Camera learns from your photo effects preferences to automatically select the most suitable filters for your each photo. As a result, no matter how you like your photos, Photoshop Camera can create photo effects on the fly even on a low-end mobile device. 933d7f57e6

## Adobe Photoshop Download With License Code Full Product Key 2023

Adobe Photoshop makes use of the features in a mosaic of tools. It is an advanced and preferably the most used of the Adobe applications. It can allow you to edit your images with ease. It has a wide range of tools, including the ability to use the tools from other Adobe applications. Adobe Photoshop is the most popular image editing application which is used by millions of users across the globe. Since, it is one of the most used applications the customers are attracted to it and it makes them to buy the Adobe Creative Cloud. It has pre-installed support for editing, retouching, and creating graphics such as logos, flyers, posters, and other artwork. Adobe Photoshop is the most popular and powerful image editing application. It improved over time and Adobe has now made its own version. It allows users to edit many images at once, resizing, cropping, and also adding sketch in their images. It has many more tools that allow users make adjustments and retouching in their images. In a digital photography world, Adobe Photoshop is an important tool that every photographer must keep handy. This software is the most popular in the hierarchy, and it should be among the favorite tools of any photographer.

It makes it possible to view photos, edit them as you like, and also output them in different mediums, print, online, and more. Adobe Photoshop is one of the most powerful image editing application. It has most of the features of Photoshop plus more. It has extensive features that its users can use in their work. It has all the features of Photoshop plus the exclusive features to make their work much easier and more efficient.

reddit where to download photoshop where to download photoshop backgrounds how to download photoshop hair brushes how to download and install photoshop cs6 do i have to download photoshop to use it is photoshop free to download on pc photoshop text styles asl free download adobe photoshop 7.0 text styles free download photoshop text effects actions free download 3d text action photoshop free download

Photoshop is an image editing software that is used to edit the digital images which is used for photo editing. This software allows the user to separate the background from the foreground. The software has a collection of objects and tools to help the user in enhancing their images.

- 1. Your first instinct to make pictures is to see a white wall. Often times a black & white photo looks much more better on white than on black. Try using black and white exposures.
- 2. It's easy to flip to the fastest mode on your camera. That is usually exposure mode (and may be the only mode you use), but it is not always the case. Should you want to on-the-fly change your exposure mode, you can use the single manual exposure in any mode. (Of course bring the camera with you.)
- 4. Look for transitions where it is hard to see your subject. Look for what you want to show. For example, a table top that gets too dark is interesting to look at. A dark wall next to a bright wall is interesting and the other way around is not.
- 5. Look for frames in your subject. These are frames of time, and it makes a picture more interesting. Simple say something like, "Friends at play." Now, if you notice your subject is in a

frame that looks odd, you can use it to your benefit. For example, if your subject is eating and you use a frame of a bite. It is interesting and will make your picture more interesting.

Adobe Photoshop is a general-purpose cross-platform application. It has numerous settings and tools available to effectively modify most image types. Even when Photoshop is unable to process an image correctly, it still has a range of tools to help work around the problem. Adobe Photoshop is a widely used graphics editing program that can be used by both novices and professionals. It enables users to alter the look of digital images through retouching, image compositing, and image manipulation. It includes various basic photo editing features like channels, layers, and masks. It has a wide range of plugins. Adobe Photoshop is a powerful image editing software that comes bundled with Adobe's "Complete series" of programs in the Creative Cloud. You can view 3D objects, modify multiple layers, and add effects and filters, including a kaleidoscope filter to make objects pop. Photoshop offers features and toolsets that allow designers to create such photographic works as images with sharp features, realistic textures, and painterly styles. More importantly, it manages the workflows, assets, and properties of these photographic works such as images, images and video, and images over a seamless timeline, which helps you to improve image finishing. Read on to find out more about Photoshop's powerful electronic image editing and photo management toolset. Photoshop is an easy-to-use and cross platform multitasking software. Different from other software of its type, it does not have any learning curve and you can immediately start exploring the numerous useful tools and functionalities built into its features. Basically, Photoshop is an raster graphics editor that let you work with photos, graphics, web pages, and designs. Once you are comfortable with it, you will start realizing its power.

https://new.c.mi.com/th/post/273922/Nascar\_Racer\_Os\_Super\_Pilotos\_Dublado\_\_Updated\_1 https://new.c.mi.com/th/post/275583/Saheb\_Biwi\_Aur\_Gangster\_1080p\_NEW https://new.c.mi.com/th/post/272334/Stuart\_Little\_2\_Full\_HOT\_Movie\_In\_Hindi\_Hd\_1080p https://new.c.mi.com/th/post/275593/Havit\_Hvg69\_Gamepad\_Driver\_UPD https://new.c.mi.com/th/post/272349/Adobe\_Acrobat\_80\_Professional\_Authorization\_Code

The above top list of 10 Photoshop features are selected by our readers as the best ones after a survey. It was done in order to discover the features which are most relevant for our readers and help them in their creative process. While all of these are real and important pieces of the Photoshop firm, the list of Adobe Photoshop features on the web does not cover all that Photoshop has to offer. In fact, a number of great features are missing, and we do hope that we will be able to list them and the relevant definitions as a future update. **Photoshop** features are mapped to their official name instead of the acronyms. The official name is linked to the "Photoshop" full features list, even if the feature is very common and may be contained in other Adobe's products. These features are mapped to their official name even if they have been used interchangeably with the "acronym" as a synonym for a very common feature or a top 10 Photoshop list. All of the features are listed here and you can check the official name, the definition and the usage. Some of them have synonyms. It's in the very news to buy a good-looking product that can provide quality publishing options. Those with design aspirations can purchase a new, light up the night shades or project headphones and well-thought CD-ROM CD drive your PC. In Adobe Photoshop, you can use to that project for what you want to achieve. Here are the top ten Photoshop features to make your CD-ROM discs. It allows you to play CDs with tremendous control over your music files. With this feature, you can easily add graphic and background images into any file you select. It can be represented in your total different forms.

https://1w74.com/adobe-photoshop-2020-auto-close-fix-rar-download-cracked/

https://go2flyfishing.com/wp-content/uploads/Adobe-Photoshop-2020-Download-free-Keygen-Full-Version-Activation-Key-WIN-MAC-X64-updAt.pdf

https://ourlittlelab.com/download-free-photoshop-cc-2015-activator-serial-number-win-mac-2022/https://www.webcard.irish/adobe-photoshop-cc-2019-torrent-2022/

https://qflash.es/adobe-photoshop-2022-download-incl-product-key-pc-windows-latest-update-2022/https://myentertainmentbox.org/photoshop-2022-version-23-4-1-download-full-version-2022/

http://silent-arts.com/photoshop-rock-texture-brushes-free-download-hot/

https://www.gift4kids.org/wp-content/uploads/2022/12/schuferg.pdf

 $\frac{https://josefitzone.com/wp-content/uploads/2022/12/Adobe\_Photoshop\_CC\_2019\_version\_20.pdf}{http://www.landtitle.info/wp-content/uploads/2022/12/Adobe-Photoshop-2021-Version-2241-Download-free-Serial-Number-Licence-Key-For-Mac-and-Win.pdf}$ 

Discover the best ways to make you look your best on the Web with new facial intelligence powered by Adobe Sensei. Now, Adobe Face Beautification analyzes skin information in your photos so you can fix imperfections and capture a timeless smile. Beautified selfies immediately appear live on your Web site, suggesting new images to capture using a single click. Plus, you can also add beauty and confidence to a group shot or a headshot by correcting unwanted facial features, such as the eyes, nose, and mouth. Each time you update your makeup or take a new photo, the effects will be automatically applied to your entire image. Many designers have been working so hard to reinvent and improve this tool, and it has gained the status of a powerful tool. The key functions of the tools are divided into other tools which may have different names. Adobe Photoshop CS5 Full Adobe Photoshop CS5 is an endurance-worthy computer software program that gives you the ultimate image-editing and designing power, for editing and composing your graphics, images, and making them easily downloadable for use in web graphics and other media. If you have a significant amount of Photoshop workspace, you can achieve much more with it. But it's hard to ignore certain features in the original Photoshop workflow. Adobe bans the use of certain graphic tools for certain creative projects. Adobe Photoshop Elements image editor extracts thumbnails of images. Using track markers you can select different areas of images and copy & paste it into other images. Ratings & **Reviews**